# **نرمافزارهايعلمسنجي**

#### **■ <sup>1</sup> دكتر هاجر ستوده**

عضو هيئت علمى گروه علوم كتابدارى و اطلاع رسانى دانشگاه شيراز **■ <sup>2</sup> فرشته ديدهگاه** كارشناس ارشد مركز منطقهاي اطلاعرسانى علوم وفناورى

#### **مقدمه**

پيشرفت روزافزون حوزههاي مطالعاتي اطلاعسنجي، كتابسنجي و علمســنجي تا حد زيادي مرهون توسعة پايگاههاي اطلاعاتي و بهويژه پايگاههاي استنادي بوده است، بهنحوي كه گسترة وسيعي از تحليلها كه پيشتر ناشدني مينمود در پرتو پيدايش و توسعة اين پايگاهها در دهة 1960 ميســر شد. اين پايگاهها علاوه بر دادههاي خام، ابزارها و تســهيلاتي بــراي تحليلهاي آمــاري در مطالعات اطلاع ســنجي فراهم ميكنند (هود و ويلســون "، ٢٠٠٣). به واقع، علاوه بر مزايايي چون ســرعت بالا و هزينة اندك، يكي از دلايل تشويق به استفاده از پايگاهها در تحقيقات اطلاع سنجي، فراهمآوري نتايج فوري با استفاده از ابزارهاي پردازش پيشرفته است (اينگورسن و كريستنســـن"، ١٩٩٧، ص ٢٠۶)؛ براي نمونه در پايگاههاي تحت پوشش دايلاگ<sup>۵</sup> تسهيلاتى چون DIALINDEX را *مى*توان براى پايش رشديك موضوع بهكار برد، يا فرمان RANK ميتواندبراي تحليل آماري دستهاي از پيشينهها مثل يافتن مجلات برتر در نتايج حاصل از يك جســتوجو مفيد واقع شود (هود و ويلسون، ،2003 ص 591 ـ 592). با اين حال اين پايگاهها از اساس باهدف بازيابي اطلاعات طراحي شــدهاند و مطالعات اطلاعســنجي كاربرد ثانويه آنها بهشــمار ميآيد، لذا چندان براي انواع جديد و فزايندة نيازهاي علمســنجي كارگشــا بهنظر نميآمد. براي نمونه نسخة كاربرپسند نمايههاي اســتنادي در «وب آو ســاينس» ً به دليل نبود ابزارهاي تحليلي؛ مثلاً امكان رتبهبندي فيلدهاي گوناگون مانند نويســنده، مجله يــا اصطلاحــات موضوعي، ابزار مناســبي بــراي مطالعات اطلاعسنجي بهشمار نميآمد (هود و ويلسون، ،2003 ص 600). از اين رو پژوهشگران بسياري، نياز به ايجاد ابزارهاي تحليلي بيشتر و پیشرفتهتر را گوشزد كردند (برای نمونه نگاه كنید به موئد<sup>۷</sup>، ۱۹۸۸؛ میاماتو^ و همكاران، ۱۹۸۹؛ میدوریكاوا ْ و همكاران، ۱۹۹۰).

تلاش براي رفع كاســتيهاي موجود آغاز شــد. از يك سو پايگاههاي اســتنادي موجود از جمله پايگاههاي مؤسسة آي. اس. آي (مؤسسة علمي تامسون ``كنوني) كوشيدند تا ابزارها و تسهيلات پيشــرفتهتري براي ارزيابيهاي پژوهشــي در اختيار كاربران قرار

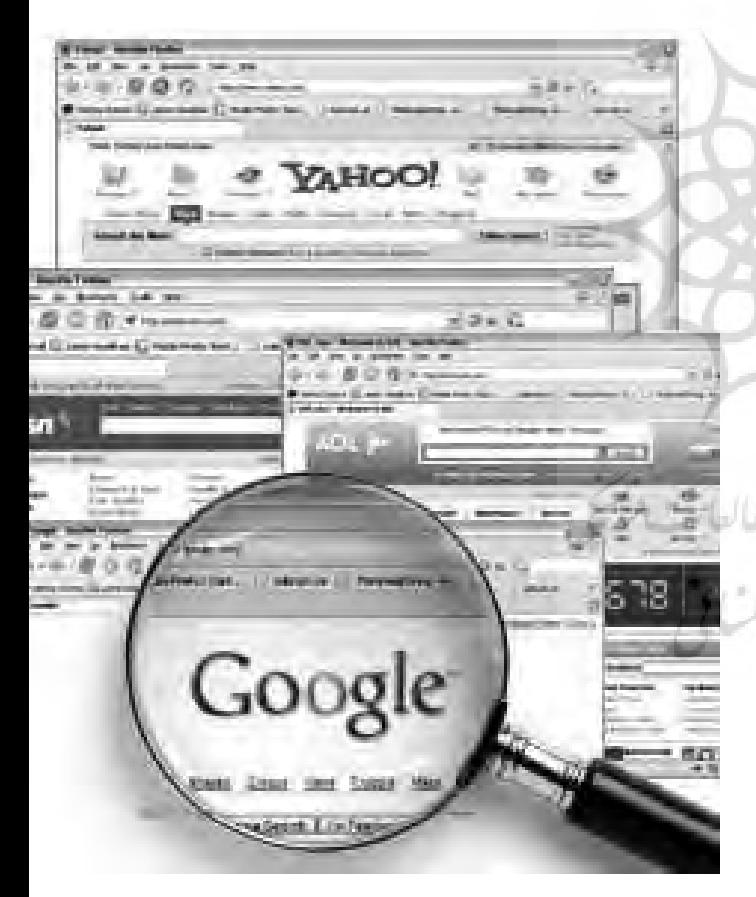

دهند. همچنين بسياری از پايگاهها مانند چکيدهنامه شيمی<sup>۱۱</sup>، مث ســاي نت'`، سايک اينفو"`، و اســکوپوس\*` بر آن شدند علاوه بر دادههــاي خام، ابزارهاي تحليلي را نيز به امكانات خود بيافزايند. از سوي ديگر خدمات جديدي چون اسكالر گوگل<sup>۱۵</sup> به جمع تسهيلات استنادی موجود افزوده شد (نيوهاس و دانيل $^{\backsim}$ ۰۸ ).

با اين حال گســترة امكانات تحليلي در نســخههاي مختلف پايگاهها متفاوت اســت؛ بــراي مثال امكانات تحليــل برخط<sup>17</sup> در «وب آو ســاينس» محدود اســت و تنها بر بخش ناچيزي از نتايج بازيافته در هر جســتوجو يعني 500 پيشــينة نخست قابل اعمال

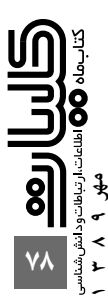

# ان افزارهاي استبرا

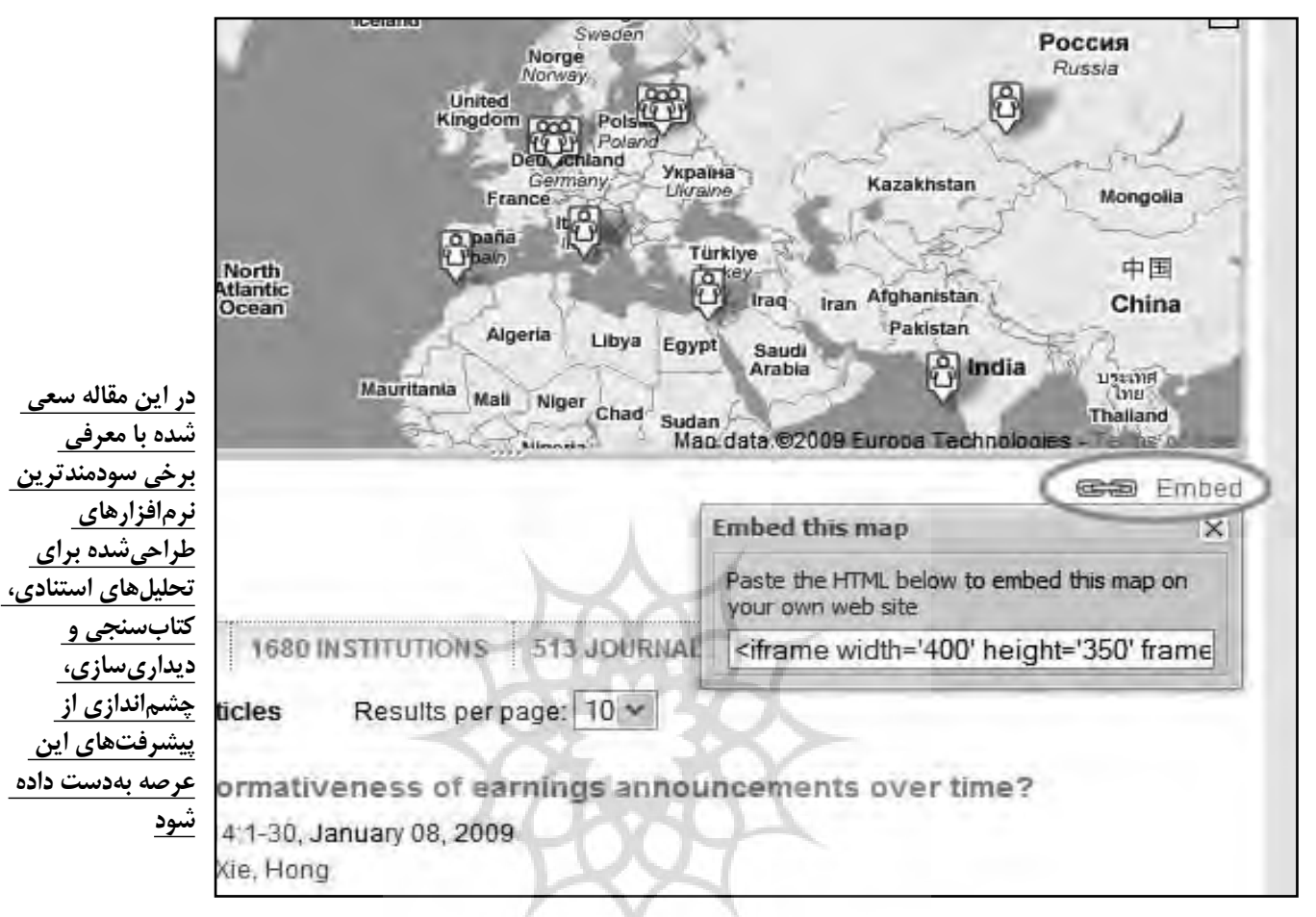

اسـت. نيوهــاس و دانيل (٢٠٠٨، ص ١٣، ٢٢) تعداد پيشــينههاي قابل رتبهبندي در وب آو ساينس را 2000 پيشينه گزارش ميكنند ان اينترنشــنال<sup>18</sup> كه دامنة پيشــينههاي قابل رتبهبندي در آنها به 50000 مورد ميرسد بسيار ضعيف است.

از اين رو بسياري از پژوهشــگران به تحليل نابرخط<sup>١٩</sup> روي ميآورنــد. در روش تحليل نابرخط دادهها از پايگاههاي اســتنادي بارگذاري ميشــود و براي تحليل بيشــتر به اكســل يا بستههاي نرمافــزاري أماري مانند اس. پي. اس. اس منتقل ميگردد. امّا اين روش نيز آرماني نيســت زيرا در بســياري مطالعات اطلاعسنجي و علمسنجي آمادهســازي دادهها الزامي است؛ براي نمونه پارهاي از فيلدها (مثل وابستگي سازماني يا نام نويسندگان) بايد استاندار دسازي شــوندتا نتايج قابل اعتمادي از تحليلها بهدســت آيد. همچنين با آنكه برونداد پايگاهها به شــكل ساختيافته عرضه ميشود (براي مثال به قالب بروندادي «جدا شــده با نويســهٔ تب»<sup>.۲</sup>)، دادههاي موجــود در برخي فيلدها به شــكل اوليه قابل تحليل نيســت زيرا ايــن فيلدها داراي اجزاء و عناصري هســتند كه اســتخراج آنها از ميان دادههاي موجود مســتلزم تجزية فيلد<sup>٢١</sup> است. فيلدهاي نشاني نويســنده (گان) و نيز نام نويســندگان نمونههايي از اينگونه فيلدها بهشــمار ميآيند كه تجزية آنها بهمنظور اســتخراج نام كشــور يا تفكيك نام نويســندگان در مقالات چندنويسندهاي ضروري است.

قابل رتبهبندی در وب او ساینس را ۲۰۰۰ پیشینه گزارش می کنند دار این گذشــته برخی پژوهشــگران مایلند شــبکهٔ روابط علمی را به<br>که در مقایســه بــا میزبان&ای برخطی مانند دایــلاگ و اس. تی. در شکل نقشههای علمسنجی ترســیم کنند ت بديهي است آمادهسازي دستي دادهها كاري وقتگير و دشوار است، اين روابط، چشمانداز شناختي حوزة علمي مربوطه را كشف كنند. از اين رو امكانات برخط يا نابرخط اين پايگاهها كافي بهنظر نميرسد. بدين ترتيب كوشــشهاي ديگري بهموازات توسعه و ارتقاء

پايگاهها و ايجاد خدمات جديد آغاز شد؛ از جمله طراحي نرمافزارها و برنامههاي كاربردي مستقل از پايگاهها كه بتواند به خدمت اهداف پژوهشــي خاص درآيد. در اين مقاله ســعي شــده با معرفي برخي ســودمندترين نرمافزارهاي طراحيشده براي تحليلهاي استنادي، كتابســنجي و ديداريســازي، چشــماندازي از پيشرفتهاي اين عرصه بهدست داده شود.

## **نرمافزارهاي علمسنجي** AuthorMap

اين نرمافزار باهدف كشــف روابط نويســندگان از طريق بررســي هماســتنادي بين آنها طراحي شــده اســت. پيشفرض آن اســت كه اگر دو نويســنده با هم مورد اســتناد نويســندگان ديگري قرار گيرند، علايق پژوهشي و علمي مشتركي دارند. با بررسي الگوهاي هماستنادي نويسندگان، نقشــهاي از يك حوزة موضوعي خواهيم داشــت كه نظرات نويســندگان و موضوعات مــورد علاقة آنان و

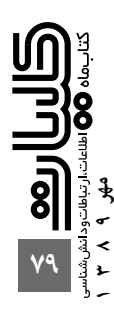

(2) ZANDER K, 1988, JONA, V18, P23

**پاژك كه نخستين بار در نوامبر سال 1996 تحت نظر آندرژ مروار و سپس ولاديمير باتاگلژ عرضه شد، برنامهاي است تحت ويندوز كه بهمنظور تحليل شبكههاي بزرگ طراحي شده است**

نهادها وا<br>آ

همچنين روابط ميان آنها را باز مينماياند.

جستوجوي نام يك نويسنده به فهرستي از نام 25 نويسنده ميانجامــد كه با فرد مورد جســتوجو بيشــترين هماســتنادي را داشــتهاند. كاربر دو نوع نقشــه دريافت خواهد كــرد كه چگونگي ارتباط ميان اين نويســندگان را بر اساس شمار همنويسندگيشان نشــان ميدهد: يك نقشه بر اساس نقشــة ويژگي خودسازماندهي كوهون<sup>7۲</sup> و ديگرى بر اساس شبكهٔ «مسيرياب<sup>۳۴</sup>» (گروه پژوهشى دركسل°′، ۲۰۱۰).

#### Cite Space

چائومي چان<sup>76</sup> در دانشــگاه دركسل اين ابزار را براي ديداريسازي الگوها و روندها در توليدات علمي طراحي كرد. اين نرمافزار كه تحت جاوا نوشته شده است امكان تحليل شبكههاي هماستنادي مدارك، نويسندگان، نشــريات، همچنين تحليل شبكههاي همزويسندگي،<br>سازمانهاي همكار، كشورهاي همكار، و شبكههاي هم,رخدادي<sup>٬۲</sup> را فراهم ميآورد. دادههــا را ميتوان در قالبهاي بروندادي آي. اس. آي بارگذاري كرد. همچنين، امكان تبديل دادهها از قالبهاي Derwent and ,Scopus ,NSF ,SDSS بــه وب آو ســاينس و Medlinفراهم آمده است (چان، 2010).

#### HistCite

يوجين گارفيلد<sup>28</sup> بستة نرمافزاري هيستسايت را بهمنظور كمك به استفادة بهتر از نتايج جستوجو در پايگاه وب آو ساينس طراحي كرد. با اين نرمافزار كه باهدف طراحي الگوريتم تاريخنگاري<sup>29</sup> پديد آمده است، ميتوان با تجزيهو تحليل و سازماندهي نتايج يك جستوجو، نمايشهاي مختلفي از ســاختار موضوع، تاريخچه و روابط بهدست آورد (به نرمافزار هيستسايت خوش آمديد بـ ٢٠١٠).

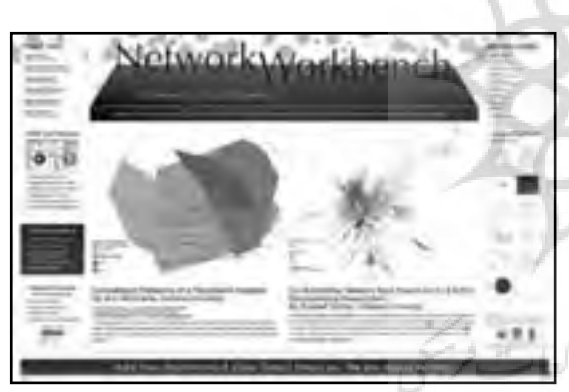

اين نرمافزار ميتواند:

توليــدات كليدي (مانند مقالات مهم، نويســندگان و نشــريات پراستناد، و غيره) را در يك حوزة پژوهشي شناسايي كند؛

با ايجاد تاريخنگاشــتهايي براي آنها ساختار تاريخچه و تحول آن حوزه را بازنماياند؛ و

ســرانجام بازدهي علمي و نرخ استناد در مجموعهاي از توليدات علمي را (با مقايسةتوليدعلم و استنادكشورها و مؤسسات، گروهها، زيرگروهها و …) تحليل كند (نرمافزار هيستسايت™، ۲۰۰۷).

## Network Workbench

ابزاري اســت براي تحليل شبكه، مدلســازي، و ديداريسازي در حوزههاي فيزيک، زيستپزشــكي و علوم اجتماعي كه بر اســاس<br>برنامهاي متعلق به مركز علمي زيرســاخت ســايبري براي شبكه™ (2008) نوشــته شده است. تا ســپتامبر 2008 دسترسي به بيش از 80 الگوريتم و 30 نمونه مجموعة داده براي مطالعة شبكهها ميسر شــده اســت. اين نرمافزار تحت جاوا را ميتوان بر تمامي سيستم عاملهاي موجــود نصب و راهاندازي كرد. بارگــذاري، پردازش، و

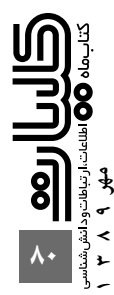

XGMML, TreeML, CSV NWB,) فايــل نوع ذخيــرةهفت تبديــل امــكان و) GraphML, Pajek .net, Pajek matrix خودكار اين فايلها به يكديگر نيز در اين ابزار پشتيباني ميشود. كاربران اين ابزار ميتوانند:

بهصورت برخط به مجموعه دادههاي شــبكهاي اصلي دسترسي يافته يا شبكههاي خود را بارگذاري كنند؛

شــبكه را با اســتفاده از الگوريتمهاي مؤثر در دســترس تحليل كنند؛

مدلهاي شبكهاي را توليد و اجرا كرده و اعتبار آنها را بسنجند؛ بهروشهاي گوناگون ديداريسازي بهكشف و درك شبكههاي خاص بپردازند؛

مجموعة دادهها و الگوريتمها را بهاشتراك بگذارند. بســياري از مجموعــه دادههاي شــبكهاي بهشــكل درختي قابل نمايشانــد. ديداريســازي دادهها به چهار شــكل نمايش درختي، نقشــة درختي، درخت يا گراف ســتارهاي، و گــراف بالوني صورت مي گيرد (هوانگ<sup>3</sup>7 و همكاران، ٢٠٠٩).

#### PAJEK

پاژك<sup>34</sup> كه نخســتين بار در نوامبر ســال 1996 تحــت نظر آندرژ مروار<sup>35</sup> و سپس ولاديمير باتاگلژ<sup>36</sup> عرضه شد، برنامهاي است تحت ويندوز كه بهمنظور تحليل شــبكههاي بزرگ طراحي شــده است (باتاگلــژ، 2002). طراحــي اين نرمافزار حاصل تجاربي اســت كه حين ايجاد و توسعة الگوريتمها و ساختارهاي گرافيكي، برنامههاي تحليل شــبكهو برنامههاي ديداريســازي مانند STRAN و زبان نشــانهگذاري توصيف گراف NetML بهدست آمد. نرمافزار پاژك بهزبان دلفي نوشته شده است. اهداف اصلي طراحي نرم|فزار پاژک د د امکان يافتن استناداتي با بالاترين درجهٔ ربط (رفويز، ۲۰۰۵). عبارتند از:

> تقســيم شــبكههاي بزرگ داده به شــبكههاي كوچكتري كه بهراحتي قابل بررسي و تفسير باشند؛

فراهمآوردن ابزارهاي ديداريسازي قوي براي كاربران؛

بهكارگيــري گزيــدهاي از الگوريتمهاي اثربخــش براي تحليل شبكههاي بزرگ.

با اســتفاده از پاژك ميتوان خوشههاي درون يك شبكه را شناســايي كرده رأس هر خوشــه را استخراج كرد و آنها را جداگانه نمايش داد، همچنين رأس خوشــهها را جمــع كرده و روابط ميان آنها را نشــان داد. علاوه بر قالب دروندادي مخصوص خود، پاژك برخــي قالبهــاي ديگر ماننــد GED ،DL UCINET، و برخي قالبهــاي مولكولــي ماننــد MAC ،BS، و MOL را نيز حمايت مي كند (باتاگلژ، ۲۰۰۵).

## Publish or Perish

اين نرمافزار كه نام آن برگرفته از شــعار معروف عصر علمســنجي «بنويــس يا بمير» اســت، امــكان بازيابي و اســتخراج توليدات و استنادات دانشگاهي را از اسكالر گوگل فراهم كرده و با تحليل آنها

شــاخص هاي بسياري را بهدســت مي دهد كه از آن ميان مي توان به تعداد كل مقالات؛ تعداد كل اســتنادات؛ ميانگين اســتناد بر هر مقاله؛ ميانگين استناد بر هر نويسنده؛ ميانگين مقاله بر هر نويسنده؛ ميانگين استنادات در هر سال؛ اچ ايندكس<sup>37</sup> و پارامترهاي وابسته؛ جی ایندکس و ایی ایندکس^"؛ نرخ اســتناد بر حســب سال و شمار نويسندگان در هر مقاله اشاره كرد.

براي اســتفاده از اين نرمافزار بايد به اينترنت متصل شــد و در جعبة جستوجوي اسكالر گوگل پرسش مورد نظر را جستوجو كرد تا اطلاعات استنادي بهدســت آيد. در اين نرمافزار امكان سه نوع جســتوجو وجود دارد كــه عبارتند از: تجزيــه و تحليل تأثير نويسنده، تجزيه و تحليل تأثير نشريه و جستوجوي استنادي كلي (هارزينگ°"، ۲۰۱۰).

RefViz

ارجاعات را بر اساس محتوا مورد بررسي قرار داد و روندهاي موجود \_ <mark>علم سنجي را ميسر</mark> با اين نرمافزار قدرتمند ديداريســازي و تحليــل داده در كمترين زمان از رخدادهاي نوشــتهها آگاه ميشويد. ميتوان مجموعهاي از در ارجاعات را شناسايي كرد. ويژگيهاي اين نرمافزار عبارتند از: ايجاد شــبكهاي گسترده از آثار و نوشــتهها كه درك كاربر را از يك حوزة موضوعي گسترش ميدهد و بهآساني بر حوزههاي مورد علاقة وي متمركز ميشود؛

امكان جستوجوي همزمان منابع دادهاي چندگانه؛ امكان مرور نتايج جســتوجو از پايگاههاي مشهوري مانند وب آو ســاينس، ا. سي. ال. ســي\*\* و پاب مد\\* و نرمافزارهاي مديريت ؛ كتابشناختي مانند رفرنس منيجر، اند نوت و پروسايت<sup>42</sup>

## Visone

ويزن يك طرح پژوهشي بلندمدت است كهمدلها و الگوريتمهايي را بــراي تحليل و ديداريســازي شــبكههاي اجتماعي در دســت بررســي دارد. اين طرح بهطور مشــترك از ســوي گروه كامپيوتر و اطلاعرســاني و گــروه علــوم سياســي و مديريت در دانشــگاه كنســتانتس<sup>43</sup> در دست اجرا اســت (ويزن، 2010الف). ويژگيهاي اصلي اين نرمافزار عبارتند از:

- رابط كاربر گرافيكي تعاملي مطابق با شبكههاي اجتماعي؛
	- نوآوري در روش ديداريسازي شبكه؛
		- پشتيباني روابط؛
- قابل دســترس براي سيســتم عاملهــاي وينــدوز، لينوكس و مكينتاش؛
- قالبهــاي دروندادي و بروندادي اســتاندارد بــراي دادههاي شبكه اجتماعي؛
- JPEG, PDF, SVG, Metafile قالبهاي در بروندادها ارائة
	- و ساير قالبها (ويزن، 2010ب).

**ليدسدورف مجموعهاي از نرمافزارها را پديد آورده است كه از اصول و عملكرد مشابهي تبعيت ميكنند و هر يك بخشي از تحليلهاي ميسازد**

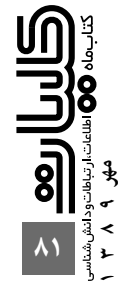

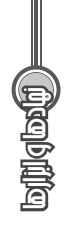

**اين برنامه با هدف تحليل همكاريهاي بينالمللي پديد آمده است و بازنموني از روابط بيننويسندگي در دستهاي از مدارك را بر حسب كشور نويسندگان بهدست ميدهد**

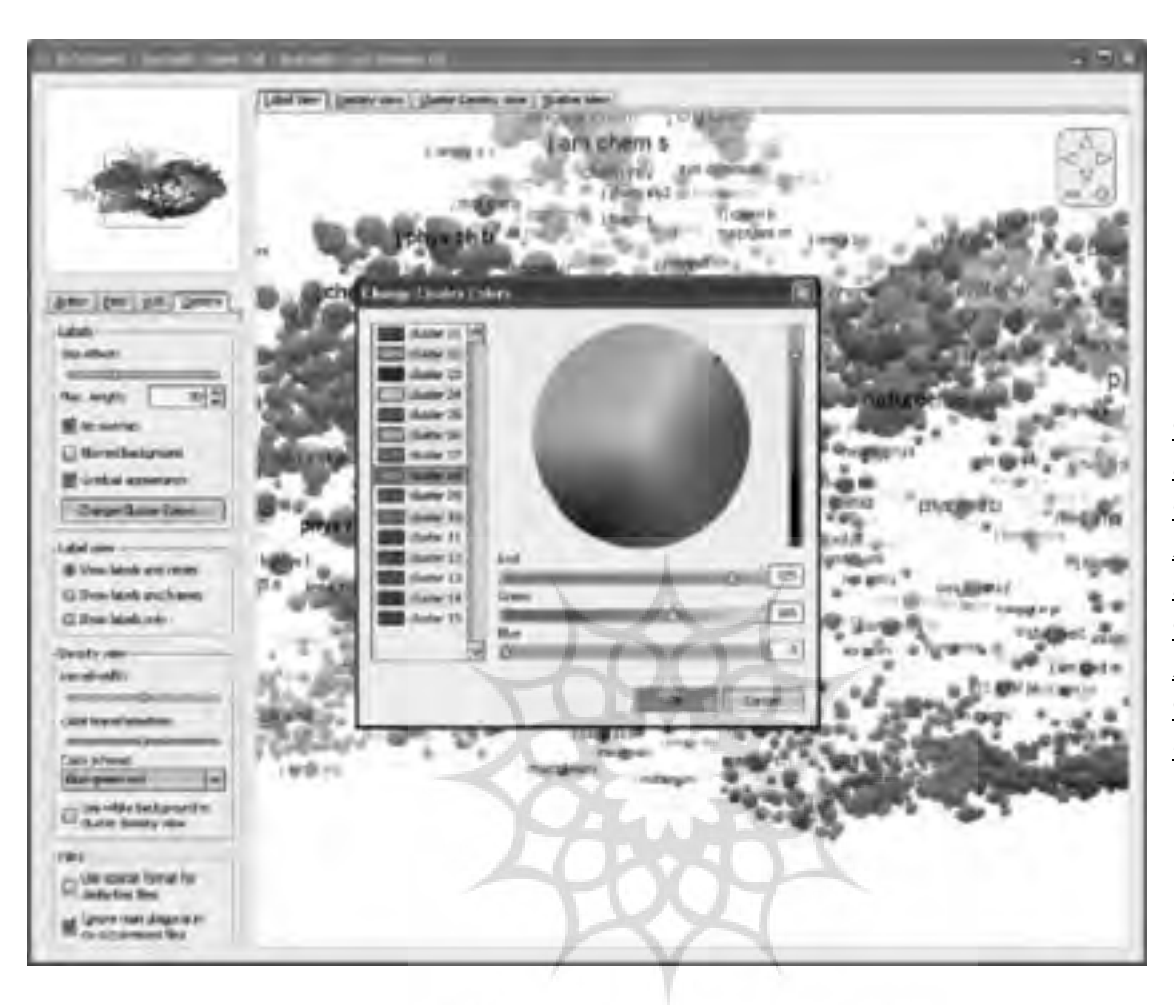

،

VOSviewer

بهوجود آمده اســت، ميتواند در ايجاد نقشــههاي نويســندگان يا نشريات بر اســاس دادههاي هماستنادي يا ايجاد نقشة كليدواژهها بر اســاس دادههاي همرخــدادي بــهكار رود (ون اِك و والتمن<sup>44</sup> 2009الف). علاوه بر اين براي تحليلهاي غير كتابسنجي نيز كه مبناي آنها دادههاي همرخدادي اســت استفاده ميشود (ون اِك و والتمن، 2009د). اين نرمافزار اهداف زير را دنبال ميكند:

ايجاد يك نقشــه بر اســاس ماتريس همرخدادي كه با استفاده از تكنيك نقشــهنمايي VOS قابل ترســيماند (ون اِك و والتمن، ،2007 2009ب، 2009ج)؛

مشاهدة يك نقشه بهروشهاي مختلف و همچنين امكان انجام عملياتي مانند بزرگنمايي، حركت بر نقشه، و جستوجو كه بررسي نقشه را آسان ميسازد.

پنجرة اصلي نرمافزار از چهار بخش تشــكيل شــده است كــه عبارتند از: منوي اصلــي، منوي مرور، منــوي عمليات، و منوي اطلاعات. در اين منو امكان نمايش نقشــه بهروشهاي مختلف وجود دارد كه عبارتند از: نمايش برچســب كه برچسب اقلام موجود در نقشــه نيز نمايش داده ميشود؛ نمايش تراكم كه در اين نوع نمايش علاوه بر نمايش برچســب اقلام، تراكم

اين برنامه كه با هدف تســهيل تجزيه و تحليل هاي كتابســنجي حال داده هـــا قابل خوشــه بندى باشــند، مي تــوان از نمايش تراكم دادههــا با رنگهــاي مختلــف نمايش داده ميشــود؛ چنانچه خوشهاي نيز اســتفاده كرد كه خوشهها را با رنگهاي متفاوت نمايــش ميدهد؛ در نمايشــي ديگر به نام نمايــش پراكندگي، اقــلام با يــك دايرة كوچــك مشــاهده ميشــوند و هيچيك برچســب ندارنــد. اين نوع نمايش براي مشــاهدة كلي نقشــه بســيارمناســباســت (ون اِكووالتمن، 2009ج).

## **نرمافزارها و ابزارهاي علمسنجي ليدسدورف<sup>45</sup>**

ليدســدورف مجموعــهاي از نرمافزارها را پديد آورده اســت كه از اصــول و عملكرد مشــابهي تبعيت ميكنند و هر يك بخشــي از تحليلهاي علمسنجي را ميسر ميسازد.

## BibAuth.exe

اين برنامه كه با هدف تحليل هماســتنادي اســامي نويسندگان در ارجاعات پديد آمده اســت، بر مبناي DOS است و در جعبه فرمان Dos-MS تحــت ويندوز راهاندازي ميشــود. ميتــوان مجموعه نتايجــي را كه از وب آو ســاينس بارگذاري و ذخيره شــده اســت به عنوان درون داد وارد آن كرد. نام پيش گزيدة savedrecs.txt براي فايل هاي ذخيره شــده از پايگاه، بايستي به data.txt تبديل

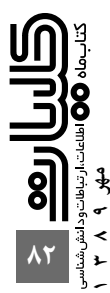

شــود. بروندادهاي اين برنامه كه در نرمافزارهاي اكسل، اس. پي. اس. اس و اكسس قابلپردازشند، در قالبهاي زير توليد ميشوند:

. فايل dat.cosine 1 را ميتوان بهعنوان درونداد به نرمافزار پاژك وارد كرد و نمايشــي ديداري از زوجهاي كتابشــناختي در ميان نويســندگان يك مجموعه بهدســت آورد. ماتريس حاصل بر اساس كسينوس بههنجار<sup>46</sup> ميشود؛

cosine. پايه فايلهاي كــه matrix.dbf و coocc.dat .2 dat بهشمار ميآيند؛

.3 چهــار پايگاه رابطهاي براي اطلاعــات موجود در مجموعة دروندادي اوليه: الف. dbf.au براي نويسندگان، ب. dbf.cs براي نشانيها،

ج. dbf.core براي اطلاعات منحصر بهفرد هر پيشينه (براي مثال

عنوان) و

د. dbf.cr براي ارجاعات مورد استناد.

اين فايلها از طريق شمارههايي در core.dbf به هم پيوند داده شــدهاند. محاسبة كسينوس نيازمند عمليات كامپيوتري زياد و در نتيجه وقتگير اســت. بنابراين اگر تنها به اين فايلها نياز باشد توصيه ميشود از نرمافزار EXE.ISI استفاده شود كه در مقايسه با اين برنامه سادهتر است (ليدسدورف، 2007).

#### BibJourn.Exe

طراحــي و عملكــرد ايــن برنامــه از جمله فايلهــاي درونداد و برونداد آن همانند برنامة پيشــين اســت با اين تفاوت كه باهدف تحليل هماستنادي اسامي نشــريات در ارجاعات نوشته شده است (ليدسدورف، 2007).

#### BibCoupl.exe

طراحــي و عملكرد اين برنامــه نيز مانند برنامة قبل اســت با اين تفاوت كه با هدف يافتن زوجهاي كتابشناختي نويسندگان نوشته شده است (ليدسدورف، 2007).

### CityColl.exe

ايــن برنامــه امكان توليــد بازنمونــي از روابط همنويســندگي در يــك مجموعه مدرك را بر حســب نشــاني شــهرهاي واحدهاي مشــاركتكننده فراهم مــيآورد. اصول و عملكرد ايــن برنامه نيز همانند دو برنامة پيشين ليدســدورف است. ّ البته با توجه به تفاوت در هدف؛ يكي از فايلهاي برونداد cities.txt اسـت كه اســامي شــهرها و كشــورها را در بردارد. ايــن فايل را ميتــوان بهعنوان درونداد «جي. پي. اس ويژوالايزر»۳ ـ توليدكنندهٔ نقشــهٔ گوگل ـ مورد استفاده قرار داد. با coocc.dat نيز ميتوان يک نقشهٔ گوگل با پيوندهاى شــبكهاى توليد كــرد امّا براى توليد اّن چند گام ديگر بايد طي شود. بهمنظور توليد نقشه در Earth Google بهتر است از نرمافزار CiteSpace استفاده شود (ليدسدورف، 2007).

Coauth.exe

ايــن نرمافزار امــكان توليدبازنموني از روابط همنويســندگي را در مجموعهاي از مدارك فراهم ميآورد (ليدسدورف، 2007).

#### FullText.exe

ايــن برنامهنيز رايگان اســت و باهدف تحليــل متن بهوجود آمده اســت. يك ماتريس رخداد واژه، يــك ماتريس همرخدادي و يك ماتريس همرخدادي بههنجارشــده براي مجموعهاي از فايلهاي متنــي و فهرســتي از واژگان، از بروندادهــاي اين برنامه اســت. بهمنظــور تجزيه و تحليلهــاي آماري و ديداريســازي ميتوان فايلهــاي برونداد را در نرمافزارهاي اســتانداردي مانند اس. پي. اس. اس و پاژك و ... خواند. نســخة مشابه اين نرمافزار كه در آن از خطــوط (براي مثال عناوين) بهجاي متنهاي طولاني اســتفاده ميشود نيز در دسترس است.48

اين برنامه به دو دادة ورودي نياز دارد كه يكي فايلي اســت بهنــام words.txt كه دربردارندة واژههاسـت و تعدادي فايل كه دربردارندة عناصر متن است. فايلهاي برونداد عبارتند از: .1 dat.cosine دربردارندة ماتريس همرخدادي واژگان؛

.2 dbf.cosine دربردارندة ماتريس همرخدادي بههنجارشــدة واژگان؛

.3 dbf.matrix دربردارندة ماتريس رخداد واژگان در متون؛ .4 sps.labels يــك فايــل تركيبي اس. پــي. اس. اس براي برچسبگذاري متغيرها؛ و

ه. Words.dbf دربردارنــدة مقاديــر مجذور خي براي هر متغير، جمع مقادير مشاهدهشده ومورد انتظار، وسنجة فراواني اصطلاح وارون فراواني مدرك (تي. اف ـ آي. دي. اف)49 (ليدسدورف، 2007).

#### Google.exe

اين برنامه كه باهدف بررســي متون موجود در موتور جستوجوي پيشــرفتة گــوگل پديد آمده اســت، يك فايل متني اســكي بهنام advanced.txt را درون داد مي خوانــد. بــراي ايجـاد ايــن فايل ميتوان برونداد موتور جستوجوي پيشرفتة گوگل تحت مرورگر فايرفاكــس 3 50 را بــهروش «برش دادن و چســباندن»51 به يك ويرايشــگر اسكي مانند نوت پد<sup>01</sup> منتقل كرد. برونداد اين نرمافزار در فايلي بهنام records.dbf سـازمان يافته اسـت كه دربردارندة سه فيلد شامل خط اطلاعات، پيوند وب، و شمارة متوالي است. اين فايل را ميتوان با نرمافزارهاي اس. پي. اس. اس، اكسل و اكسس خواند (ليدسدورف، ٢٠٠٧).

#### GScholar.exe

ايــن برنامه كــه با هدف بررســي متون موجود در اســكالر گوگل پديدآمده اســت، مانندنرمافزار پيشــين عمل ميكندبا اين تفاوت كــه فايل متنــي درونداد google.txt نــام دارد و دادههاي آن از بروندادهاي اسكالر گوگل بهدست ميآيد. بروندادها در دو فايل با

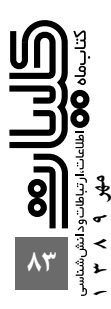

نهادها وا<br>آ

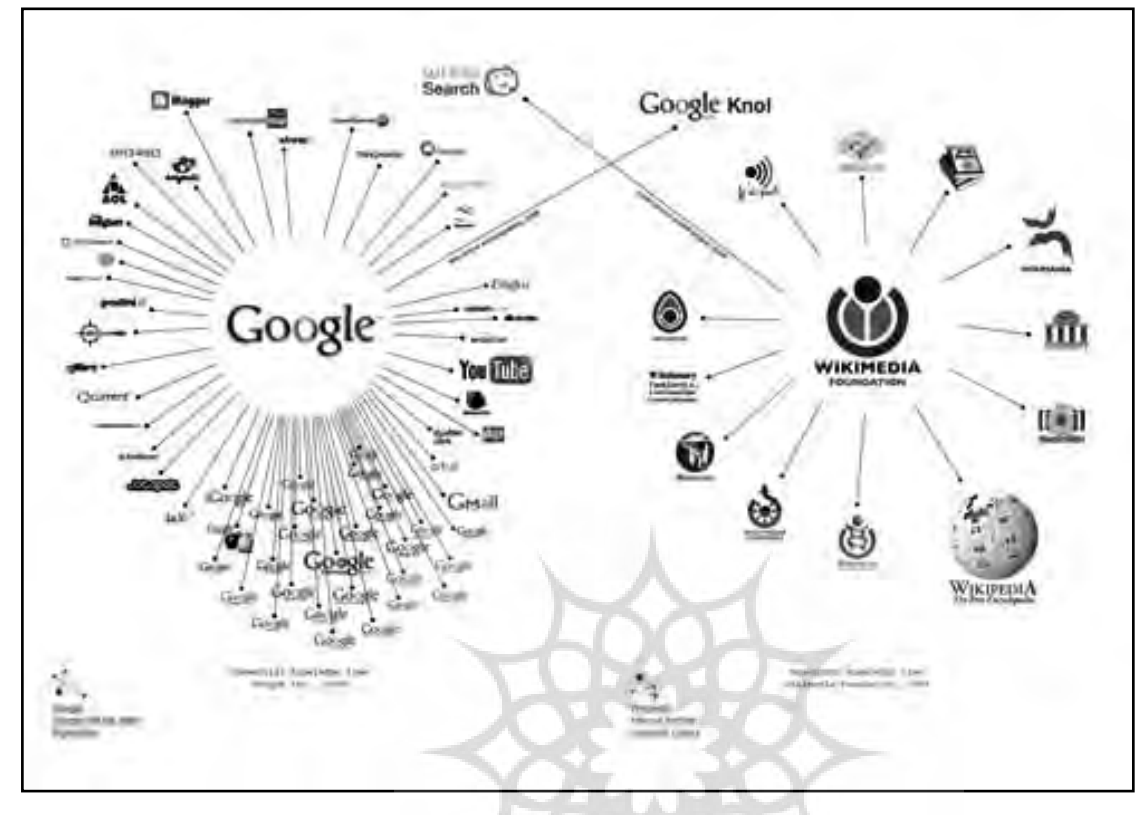

نامهاي dbf.records و dbf.au سازمان يافتهاند. فايل records دربردارندة اطلاعات منحصر بهفرد مانند عنوان، نام نشــريه، سال انتشــار، و تعداد دفعات استناد است. فايل dbf.au كه امكان ايجاد شبكة همنويسندگي را فراهم ميآورد، اسامي تك تك نويسندگان را در حالت همنويســندگي دربردارد. با نرمافزارهاي اس. پي. اس. اس، اكســل و اكســس ميتوان اين فايلها را خواند (ليدسدورف،  $\cdot$   $(7 \cdot \cdot \gamma)$ 

## IntColl.exe

اين برنامه با هدف تحليل همكاريهاي بينالمللي پديد آمده است و بازنموني از روابط بيننويسندگي در دستهاي از مدارك را بر حسب كشور نويسندگان بهدســت ميدهد. فايل درونداد از بروندادهاي جســتوجو در وب آو ساينس حاصل ميشــود. فايلهاي برونداد مانند برنامة BibAuth است با اين تفاوت كه cosine.dat حاوي بازنموني ديداري از شبكة همكاري بينالمللي در ميان نويسندگان است (ليدسدورف، 2007).

## InstColl.exe

اين برنامه امكان توليد بازنموني از روابط همنويســندگي سازماني را در يك مجموعه مدرك بر حسب واحدهاي شركتكننده فراهم مــيآورد. درونداد ايــن برنامه نيــز از نتايج جســتوجوي وب آو ســاينس حاصل ميشــود و بروندادهاي آن نيز مانند برنامههاي پيشين ليدســدورف اســت. فايل dat.cosine بازنموني تصويري از شــبكة همكاري ســازماني در ميــان نويســندگان را در بردارد

## (ليدسدورف، 2007).

## Scop2ISI.exe

ايــن برنامه با هــدف تبديل فايلهاي اســكوپوس بــه فايلهاي آي.اس.آي بهوجود آمده اســت. نياز به اين تبديل از آنجا احساس مي شــود كه بروندادهاي اين دو پايگاه با هم تفاوتهايي دارند كه تحليل يكپارچة نتايج را مشكل ميسازد. تفاوت اصلي در آن است كــه آي. اس. آي عنوان اختصاري نشــريات را در بخش ارجاعات استنادشــده در فايل برونداد درج ميكند، حال آنكه اسكوپوس از عنوان كامل نشريات استفاده ميكند. برنامههايexe.BibJourn و HistCite تحت تأثير اين تفاوت قرار دارند.

با اين برنامه ميتوان فايلهاي استخراجشــده از پايگاه اسكوپوس را خوانــد كه بــا قالب csv ذخيره شــدهاند. فايــل درونداد بايد با scopus.csv. نام گذاري شود. برونداد اين برنامه يک فايل isi.txt خواهــد بود كه دربردارندة اطلاعاتي در قالب برچسبگذاريشــدة بروندادهــاي آي. اس. آي اســت. ايــن فايل ميتوانــد بهعنوان درونداد اكثر برنامههاي ليدســدورف مورد اســتفاده قرار گيرد كه در ايــن صورت نــام آن بايد به data.txt تغيير يابد (ليدســدورف،  $\mathbf{y} \cdot \mathbf{y}$ 

## TI.exe

برنامهاي است رايگان براي تحليل متن كه يك ماتريس رخداد واژه، يك ماتريس همرخدادي و يك ماتريس همرخدادي بههنجارشده را براي مجموعهاي از خطوط مانند عناوين و فهرســتي از واژگان

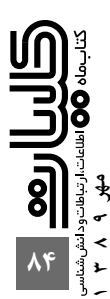

- 22. Visualization
- 23. Kohone's self-organizing feature map (SOM)
- 24. Path Finder Network (PFNET)
- 25. Drexel Research Group
- 26. Chaomei Chen
- 27. Co-occurrence networks
- 28. Eugene Garfield
- 29. Historiograph
- 30. Welcome to HistCite Software
- 31. HistCite Software
- 32. Cyberinfrastructure for Network Science **Center**
- 33. Huang

.34 واژة اسلوونيايي بهمعناي عنكبوت

- 35. Andrej Mrvar
- 36. Vladimir Batagelj
- 37. h-index

38 . index-g؛ index-e كــه ژانــگ (Zhang (آن را بهعنوان شاخص مكملي براي اچ ايندكس پيشنهاد داد.

- 39. Harzing
- 40. OCLC
- 41. PubMed
- 42. EndNote, ProCite , Reference Manager
- 43. Universität Konstanz
- 44. Van Eck and Waltman
- 45. Leydesdorff
- 46. Normalize
- 47. http://www.gpsvisualizer.com/geocoder/

48. http://www.leydesdorff.net/software/ti/index. htm

- 49. tf-idf: Term Frequency- inverse document frequency
- 50. Firefox 3.0
- 51. Cut and paste
- 52. Notepad
- 53. http://www.leydesdorff.net/krkwic
- 54. http://www.leydesdorff.net/software/Chinese/ chiti.exe
- 55. Woo Park

توليد مي كنــد. براي تجزيه و تحليل هاي آماري و ديداري ســازي بروندادهــا ميتوان آنها را با نرمافزارهاي اســتانداردي مانند اس. پــي. اس. اس، پاژک و جز آن خواند. همچنين نســخهٔ کرهاي<sup>۵۳</sup> و چينــي<sup>^ه</sup> اين نرم|فزار براي كاربر متون كــرهاي و چيني پديد آمده است (وو پارك<sup>55</sup> و ليدسدورف، 2007).

ايــن برنامه دو فايل درون داد نياز دارد؛ يكي words.txt كه دربردارندة واژههاست و ديگري txt.text كه در هر خط يك واحد متني فراهم ميكند. ميتوان از نرمافزار exe.fulltext بهجاي اين نرمافزار استفاده كرد.

فايلهاي برونداد اين نرمافزار كه توسط نرمافزارهاي اس. پي. اس. اس و اكسل قابلخواندن هستند، بهشرح زيرند: . 1 dbf.matrix دربردارندة ماتريس رخداد واژگان در متون؛ . فايــل dbf.coocc دربردارنــدة ماتريس هم 2 رخــدادي واژگان مربوط به مجموعة دادهها؛ . 3 dbf.cosine دربردارنــدة ماتريس همرخدادي بههنجارشــده از واژگان؛ . 4 dat.cosine دربردارندة اطلاعات در قالب پاژك؛ . 5 dbf.Words دربردارندة مقاديرمجذور خي براي هرمتغير، جمع مقادير مشاهدهشده و مورد انتظار، و سنجة فراواني اصطلاح وارون

فراواني مدرك (تي. اف ـ آي. دي. اف) (ليدسدورف، 2007).

#### **پينوشتها**

1. sotudeh@shirazu.ac.ir 2. fdidgah@gmail.com 3. Hood & Wilson 4. Ingwersen & Christensen 5. Dialog 6. Web of Science (WoS) 7. Moed 8. Miyamoto 9. Midorikawa 10. Thomson Scientific 11. Chemical Abstracts 12. MathSciNet 13. PsycInfo 14. Scopus 15. Scholar Google 16. Neuhaus, C. & Daniel 17. Online analysis 18. STN International 19. Off-line analysis

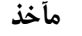

.20 format output delimited-tab كــه در آن هر فيلد با نويس

Itab از فيلد ديگر جدا ميشود.

Visualization with Pajek. Workshop in University of Konstanz, Analysis of Political and Managerial

1. Batagelj, V. (2002). First Steps to Network

21. Parsing

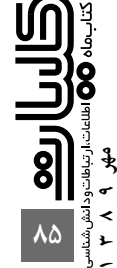

on Bibliometrics and Theoretical Aspects of Information Retrieval. (pp.133.146), Netherlands, Elsevier.

14. Neuhaus, C. & Daniel, H. (2008). Data sources for performing citation analysis: An overview. Journal of Documentation, 64 (2): 193-210.

15. van Eck, N. J., & Waltman, L. (2007). VOS: A new method for visualizing similarities between objects. In H.-J. Lenz & R. Decker (Eds.), Advances in data analysis: Proceedings of the 30th annual conference of the German Classification Society: 299–306. Heidelberg: Springer.

16. van Eck, N.J. and Waltman, L. (2009a). Software survey: VOSviewer, a computer program for bibliometric mapping. Scientometrics, DOI 10.1007/s111923-0146-009-.

17. van Eck, N.J. and Waltman, L. (2009b). VOSviewer: A computer program for bibliometric mapping. Technical Report ERS-2009005--LIS, Erasmus University Rotterdam, Erasmus Research Institute of Management. Retrieved 20 May 2010 from http://hdl.handle.net/176514841/.

18. van Eck, N.J. and Waltman, L. (2009c). VOSviewer: A computer program for bibliometric mapping. In Larsen, B. and Leta, J. editors, Proceedings of the 12<sup>th</sup> International Conference on Scientometrics and Informetrics: 886–897.

19. van Eck, N.J. and Waltman, L. (2009d). VOSviewer Manual. Retrieved 20 May 2010 from www.vosviewer.com.

20. Visone (2010a). About Visone. visone project team. Retrieved 20 May 2010 from http://visone. info.

21. Visone (2010b). Analysis and visualization of social networks. Retrieved 20 May 2010 from http://visone.info.

22. Welcome to HistCite Software (2010). Retrieved 20 May 2010 from http://www.histcite. com.

23. Woo PARK H. and Leydesdorff, L. (2007). Understanding the KrKwic: A computer program for the analysis of Korean text. Retrieved 20 May 2010 from http://www.leydesdorff.net/krkwic/ krkwic.intro.pdf.

Networks.

2. Batagelj, V. (2005). Networks. Networks Workshop NICTA, Sydney, June.

3. Chen, Chaomei (2010). CiteSpace: Visualizing Patterns and Trends in Scientific Literature. Retrieved 20 May 2010 from http://cluster.cis. drexel.edu/~cchen/citespace.

4. Drexel Research Group (2010). AuthorMap: Arts and Humanities. Retrieved 20 May 2010 from http://project.cis.drexel.edu/authorlink.

5. Harzing, A.W. (2010). Publish or Perish. Available at www.harzing.com/pop.htm

6. HistCite Software 7.11.7 (2007). HistCite Help. HistCite Software LLC.

7. Hood, W. W., & Wilson, C. S. (2003). Informetric studies using databases: Opportunities and challenges. Scientometrics, 58 (3): 587608-

8. Huang, B. et al. (2009). Network Workbench Tool: User Manual, 1.0.0 beta. Cyberinfrastructure for Network Science Center, School of Library and Information Science, Indiana University, Bloomington, IN.

9. Ingwersen, P., and Christensen, F. H. (1997). Data set isolation for bibliometric online analyses of research publications: fundamental methodological issues. Journal of the American Society for Information Science, 48: 205-217.

10. Leydesdorff, L. (2007). Visualization of international collaboration in science. Retrieved 20 May 2010 from http://www.leydesdorff.net/ software/.

11. Midorikawa, N., Miyamoto, S., Nakayama, K. (1990) A view of studies on bibliometrics and related subjects in Japan. In: BORGMAN, C. L. (Ed.), Scholarly Communication and Bibliometrics. (pp. 73.83), Newbury Park, SAGE Publications.

12. Miyamoto, S., Midorikawa, N., Nakayama, K. (1989), A view of studies on bibliometrics and related subjects in Japan. Communication Research, 16: 629.641.

13. Moed, H. F. (1988), The use of on-line databases in bibliometric analysis. In: L. EGGHE, R. ROUSSEAU (Eds), Informetrics 87/88. Select Proceedings of the First International Conference

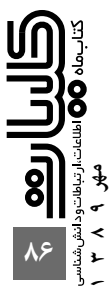

# معرفي اختصاري نرمافزارهاي علمسنجي

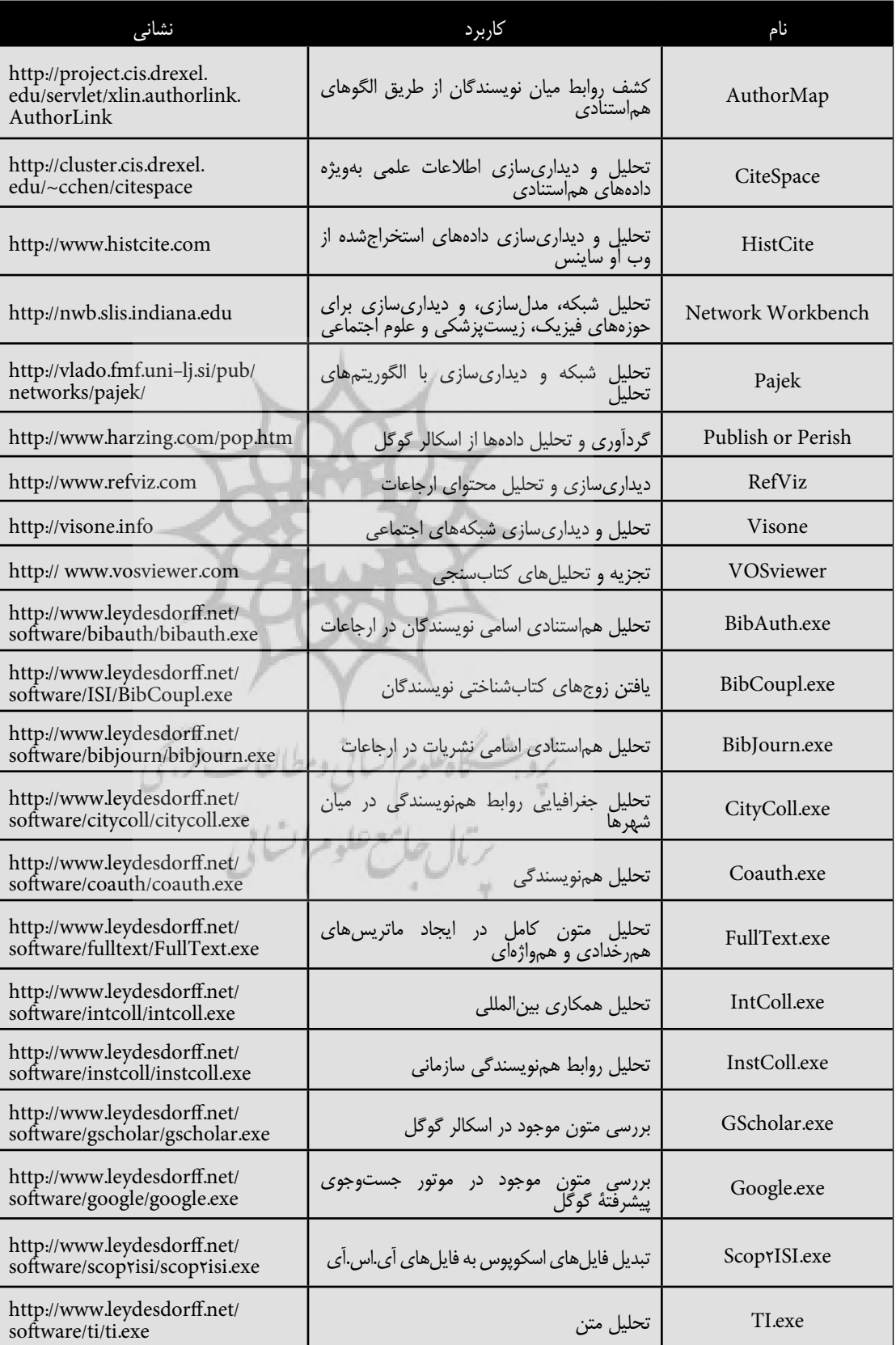

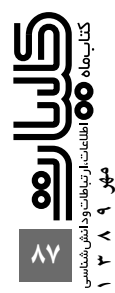